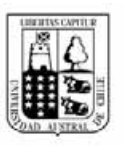

# Universidad Austral de Chile Facultad de Ciencias Forestales

# **Análisis de Curvas de índice de sitio/altura dominante para un bosque siempreverde de Nothofagus dombeyi (Mirb.), en Valle Mirta, XI Región de Aysén del General Carlos Ibáñez del Campo.**

Patrocinante: Alicia Ortega.

 Trabajo de Titulación presentado Como parte de los requisitos para optar al Título de **Ingeniero Forestal** 

# **VICTOR SEBASTIAN OLATE CONTRERAS**

VALDIVIA 2007

# **CALIFICACIÓN DEL COMITÉ DE TITULACIÓN**

المستخدم المستخدم المستخدم المستخدم المستخدم المستخدم المستخدم المستخدم المستخدم المستخدم المستخدم المستخدم ال

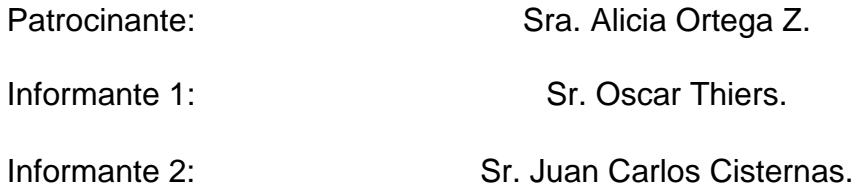

El Patrocinante acredita que el presente Trabajo de Titulación cumple con los requisitos de contenido y de forma contemplados en el reglamento de Titulación de la Escuela. Del mismo modo, acredita que en el presente documento han sido consideradas las sugerencias y modificaciones propuestas por los demás integrantes del Comité de Titulación.

Sra. Alicia Ortega Z.

----------------------------------------------------

#### **Agradecimientos**

Agradezco en primer lugar a mi familia por su apoyo incondicional durante todo el tiempo transcurrido, en especial a mi madre Anabella, a mis abuelitos Victor y Margarita, primos y tíos, los cuales siempre me ayudaron en los momentos difíciles y me dieron fuerza para seguir luchando y lograr este objetivo tan esperado.

No puedo dejar de agradecer a mis amigos que estuvieron conmigo durante toda mi carrera en especial a mi primo, hermano y amigo Pancho, a Chico Sando, Mabel y como olvidar a mi gran amigo José que ya no esta con nosotros.

También agradezco a una persona muy importante en mi vida que me ha acompañado durante parte de mi carrera y que hoy es mi compañera y novia Roxanita, por todo su amor, cariño y apoyo que me ha entregado durante todo este tiempo.

*A mi madre Anabella, A mis abuelos Victor y Margarita Y a mi novia Roxana.* 

ÍNDICE DE MATERIAS Pag

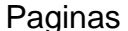

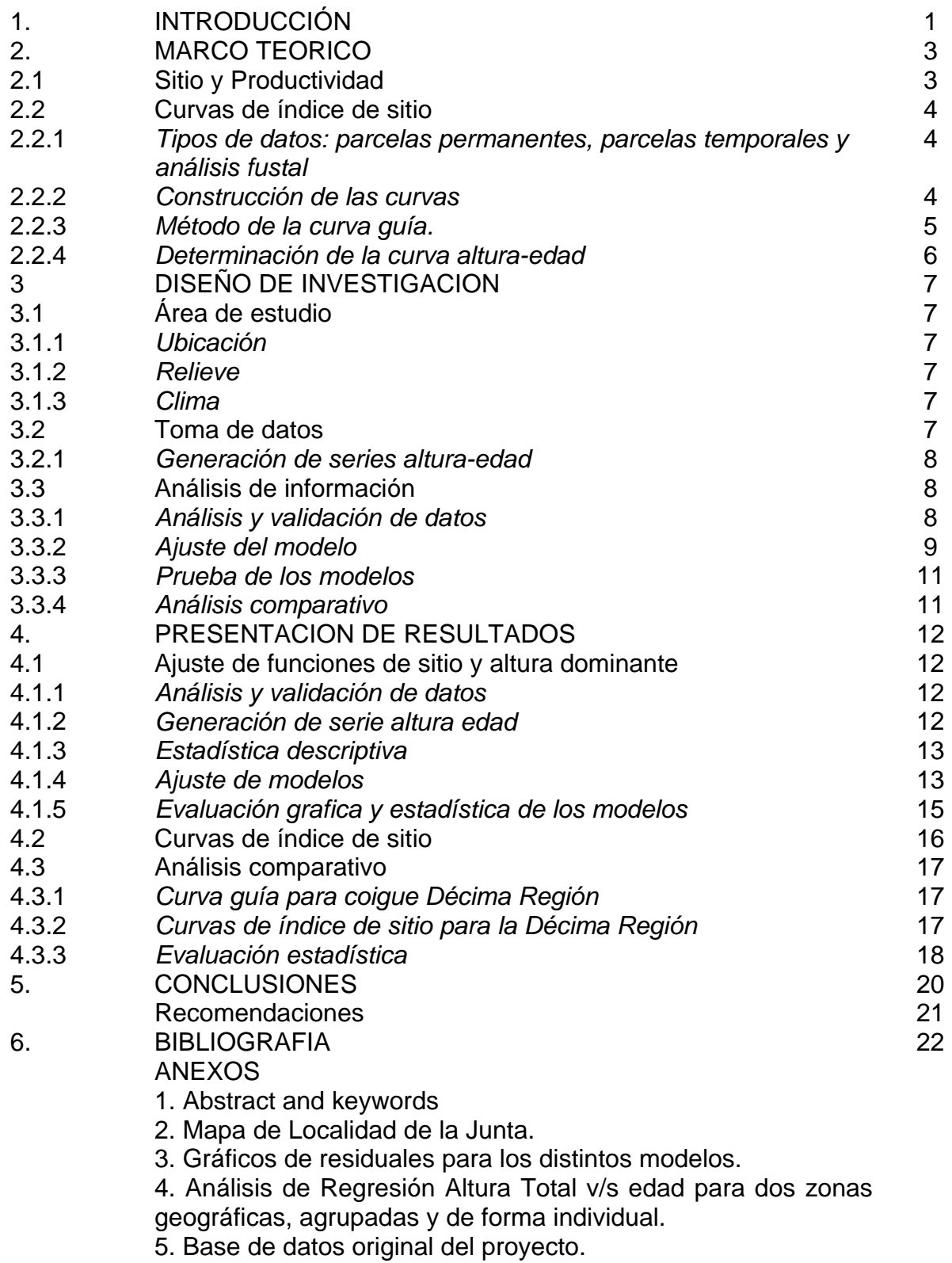

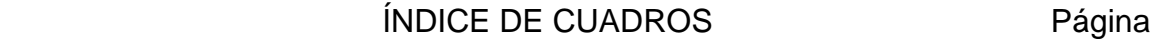

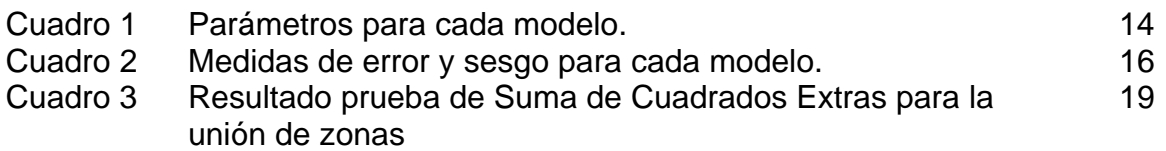

# ÍNDICE DE FIGURAS Página

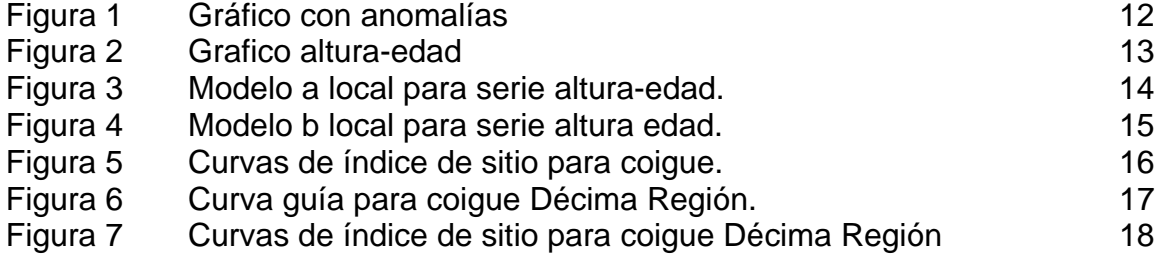

#### **RESUMEN EJECUTIVO**

Este estudio consistió en el ajuste de modelos de crecimiento en altura para un bosque siempreverde de Coigüe presente en la Décima primera Región. Los datos utilizados se tomaron en terreno en una superficie de 3 há donde se cortaron y procesaron 10 árboles dominantes con el fin de reconstruir el crecimiento en altura de los mismos, los datos posteriormente fueron analizados y validados para que la información fuese lo más confiable o libre de errores, luego se generaron las series altura-edad para cada árbol, a través del programa computacional ANATAL. M., desarrollado en MATLAB, el cual es especifico para el análisis fustal.

Se obtuvieron los modelos de crecimiento en altura dominante a través de la metodología propuesta por García (1983). Esta consiste en el ajuste de un modelo estocástico para el crecimiento en altura. Ese modelo presenta una parte determinística representada por la función de Chapman-Richard y un componente estocástico o aleatorio que representa la variabilidad ambiental denominada proceso de Wiener. Cabe destacar que esta metodología ha sido ampliamente probada en estudios anteriores.

El proceso de cálculo fue realizado mediante la metodología creada por García

(1983). La cual nos permite el ajuste de cuatro variantes al modelo Chapman-Richard, estas son un modelo anamórfico con origen libre, un modelo anamórfico con origen restringido, un modelo polimórfico con origen libre y finalmente un modelo polimórfico con origen restringido.

Cada uno de los modelos mencionados anteriormente fueron ajustados y analizado a través de pruebas de error, sesgo y análisis grafico de residuales, con el objetivo de seleccionar el modelo mejor adaptado en cada caso.

Posteriormente de analizar y ajustar el modelo se procedió a compararlo con una base de datos obtenidas del Proyecto Curvas de índice de sitio-altura dominante para renovales de Roble, Raulí y Coigue en la Décima Región, mediante la prueba de Suma de Cuadrados Extras, con la cual se probó si existían similitudes en el crecimiento o productividad y un patrón de desarrollo de la altura dominante en estas distintas zonas con el fin de poder generalizar el modelo para distintas zonas geográficas.

Como resultado, el modelo que mejor se perfiló en cada uno de los estratos fue el polimorfico con origen libre.

Se construyeron curvas de índice de sitio/altura dominante de 10 a 18 metros, cada dos metros. La edad clave utilizada fue de 50 años.

Existen diferencias en los crecimientos en altura dominante en las distintas zonas geográficas comparadas, lo que nos impide generalizar el modelo seleccionado y nos indica utilizar modelos individuales para cada zona geográfica.

**Palabras clave:** Tipo forestal Siempreverde, Indice de sitio/altura dominante, modelo de crecimiento Chapman-Richard, modelo estocástico de crecimiento en altura, Suma de Cuadrados Extras.

## **1. INTRODUCCIÓN**

Aún cuando el nombre "sitio" tenga una clara connotación espacial, el concepto fundamental que conlleva no se refiere al espacio en sí, sino a las condiciones que lo caracterizan. En dasometría el interés central de este concepto está en la caracterización del potencial de crecimiento que se asocia a una localidad o área determinada y a los factores ambientales (climáticos, edáficos, topográficos y bióticos). Su conocimiento resulta fundamental en la ingeniería forestal para elegir los mejores sitios, para plantar la especie apropiada en un lugar adecuado y para cambiar sus características (Prodan *et al.*, 1997).

El crecimiento en altura, es sensible a diferentes calidades de sitio, poco afectada por la densidad y composición de especies, relativamente estable bajo variaciones de intensidad de raleo y fuertemente correlacionada con el volumen. Esta estimación de sitio, en función de la altura se expresa como Índice de Sitio.

Una de las primeras dificultades al estudiar el crecimiento de una especie es poder encontrar un camino para cuantificar estas diferencias de sitio en cuanto a su productividad. El método indirecto más ampliamente utilizado y que ha brindado los mejores resultados para estimar la calidad del sitio es el conocido como Índice de Sitio.

En el ámbito forestal, es de suma importancia conocer la calidad de sitio, ya que nos permite conocer el potencial de crecimiento o respuesta que tienen las especies en un ambiente especifico, facilitando la adecuada toma de decisiones en las distintas intervenciones silvícolas que se pueden llegar a realizar en un bosque determinado.

Lo anterior lo convierte en un interesante tema de estudio en detalle, pero para ello es necesario conocer el comportamiento de las distintas especies para dar paso a la información de curvas de Índice de Sitio, como expresión de productividad, entre otros.

#### **Objetivo General**

El objetivo de este trabajo es determinar el potencial de crecimiento para un bosque siempreverde adulto de Coigüe, en Valle Mirta, XI Región y compararlo con un renoval de coigue de la X región.

#### **Objetivos específicos**

- Ajustar modelo no lineal de Chapman-Richard para crecimiento en altura dominante para distintas estructuras paramétricas.
- Seleccionar el mejor modelo no lineal a través del análisis de error, sesgo y gráfico de residuales. Se graficarán las curvas guías para apreciar el desarrollo de la altura estimada por el modelo.
- Generar familia de curvas de Índice de sitio.
- Comparar distintas zonas de crecimiento en cuanto a ubicación y estado del rodal (bosque adulto y renoval).

# **2. MARCO TEÓRICO**

#### **2.1 Sitio y Productividad**

La calidad de sitio se define como la capacidad de un área determinada para el crecimiento de un árbol. Es la respuesta, en el desarrollo de una determinada especie, a la totalidad de las condiciones ambientales existentes en un determinado lugar.

Existen innumerables razones por las cuales es conveniente medir la calidad de sitio, ya sea para predecir el crecimiento, planeamiento de cosechas, medidas de conservación y mitigación ambiental entre otros. El rendimiento y crecimiento de los rodales de una especie o composición de especies, lo determinan cuatro factores:

- a. Edad del rodal
- b. La calidad de sitio
- c. La densidad del rodal
- d. Tratamientos silviculturales

La calidad de sitio puede ser definida según (Prodan *et al.,* 1997), como "la capacidad de un área determinada para el crecimiento de los árboles" o según (Clutter *et al.*, 1997), como "la producción potencial de madera de un sitio para una especie en particular o tipo forestal". Es la respuesta de la especie a determinadas características climáticas, edáficas y bióticas presentes en un lugar determinado. Para referirse a la calidad de un sitio, suelen usarse palabras como "bueno" para un sitio que alcanza una alta productividad, o "pobre" cuando el sitio en cuestión no logra una productividad satisfactoria.

La calidad de un sitio forestal esta relacionada con la capacidad de producción de un bosque, como resultado de la interacción de los factores edáficos, climáticos y bióticos. Esta calidad, se puede derivar a partir de parámetros del rodal. El volumen y la altura son los más empleados, sin embargo, el volumen es afectado por una serie de factores, como la densidad, lo cual influye en su estimación

El sitio puede considerarse constante sin tener en cuenta la selección de la especie, la calidad del sitio tiene significado solo con respecto a uno o más especies que pueden ser consideradas para el manejo en una situación particular (Clutter *et al*., 1983). Por ejemplo un sitio puede ser excelente para el crecimiento de *Nothofagus nervosa*, pero puede ser de muy pobre calidad para el crecimiento de *Pinus radiata*.

La calidad de sitio es de vital importancia respecto de la elección de los mejores sitios para el crecimiento de la especie adecuada, su correcta medición e interpretación son tarea importante para casi todos los manejos forestales. Según Clutter *et al*., (1983), el tamaño y valor de los productos a distintas edades son completamente controladas por la calidad de sitio y la densidad del rodal. Esto se puede apreciar en trabajos como el de Meneses y Guzmán (2000), en el cual se expresa la importancia del sitio, además del esquema silvicultural, en la potencialidad de producción de madera clear (libre de nudos) en plantaciones de *Pinus radiata* en Chile. Con ello las inversiones en sitios de alta productividad (buenos) para la producción de madera clear están totalmente justificadas y constituirían una mala decisión económica en sitios menos productivos.

La calidad de sitio determinada a través del índice de sitio, es el método que explica de buena forma las variaciones de un sitio dado, a diferencia de los métodos basados en factores ambientales, los cuales explican un pequeño porcentaje de la variación total, con un costo proporcionalmente más alto en lo que respecta a la toma de datos (Ortega, 1989).

## **2.2 Curvas de índice de sitio**

Según (Prodan *et al.*, 1997), se han propuesto diferentes métodos para desarrollar funciones de sitio, que varían según el principio aplicado, el tipo de datos, el método de construcción y el modelo empleado.

#### *2.2.1 Tipos de datos: parcelas permanentes, parcelas temporales y análisis fustal*

Las parcelas permanentes generan series de desarrollo altura-edad que permiten la construcción de curvas anamórficas y polimórficas (Prodan *et al.*, 1997). García (1983) propuso un sistema que permite construir curvas polimórficas en base a series de dos pares de observaciones.

Con parcelas temporales sólo puede adoptarse el principio del anamorfismo (Prodan *et al*., 1997). Para generar relaciones eficaces son necesarias como mínimo 100 parcelas, aplicando el método convencional de la curva guía.

El análisis fustal provee de información para la construcción de series de crecimiento desde la plantación, hasta el momento del análisis. Los árboles muestra generalmente corresponden a árboles dominantes, adultos, iguales o mayores a la edad clave. Con la información fustal se realizan generalmente funciones polimórficas, y es posible agruparlos con datos de parcelas permanentes (Prodan *et al*., 1997).

#### *2.2.2 Construcción de las curvas*

Uno de los primeros pasos al construir funciones de índice de sitio consiste en dividir el área de estudio en zonas para las cuales se construyen funciones independientes. A veces, la necesidad de zonificar se detecta recién al validar el modelo.

Un ejemplo de zonificación es el mencionado por (Prodan *et al*., 1997), el cual empleó el cuociente área basal / altura dominante (metros cuadrados de área basal por metro lineal de altura), que representa un índice de "esbeltez" o forma ya que se relaciona el grosor del árbol con la altura, esto junto a muchos otros antecedentes, permitió un agrupamiento de zonas homogéneas de productividad en área basal, dentro de cada una de las cuales se ajustaron funciones de índice de sitio.

La ecuación de crecimiento en altura (y de índice de sitio), más usada corresponde a la de Bertalanffy-Richards (García, 1983) o más conocida como Chapman-Richards.

 $H = a [ 1 - exp {-b (E-t<sub>o</sub>)}]^{1/c}$ 

Donde:

- $H =$  Altura Dominante (m)
- $E =$ Edad (años)
- *a* = Parámetro que indica la asíntota
- *b* = Parámetro de escala
- *c* = Parámetro de forma
- $to =$  Parámetro que indica el valor inicial de la abcisa.
- ¾ Sistema Anamórfico. Según (Prodan *et al*., 1997), durante muchos años, las curvas de índice de sitio se construyeron suponiendo que el desarrollo de la relación altura-edad para los diferentes sitios se daba con una tendencia constante, lo que se expresaba también en una proporcionalidad constante. Vale decir, la altura de un rodal en una cierta clase de sitio sería una proporción constante de la altura correspondiente a otra clase de sitio, independientemente de la edad; esto se denominó curvas anamórficas, de formas iguales o análogas, también isomórficas o proporcionales, cada índice de sitios tendría su propia asíntota.
- ¾ Sistema Polimórfico. Se ha comprobado que la proporcionalidad constante no es tal en todos los casos y que la altura y la edad son independientes (Prodan *et al*., 1997), o sea se producen curvas de varias formas no proporcionales (polimórficas), las que dependen de las relaciones altura-edad observadas en diferentes clases de sitio. Además presentan una mayor relación con la evolución real de la altura y producen una estimación insesgada del sitio. Los diferentes índices de sitio convergen a una asíntota en común.

#### *2.2.3 Método de la curva guía*

Este ha sido el método más tradicional de construcción de funciones de índice de sitio anamórficas (Prodan *et al*., 1997). A partir de una relación única para todos los datos de altura sobre edad, se deriva por el principio de proporcionalidad constante, el resto de las funciones.

Si la función promedio ajustada es:

In H dom =  $bo + b_1/t$ 

El índice de sitio promedio correspondiente a esa función es para la edad clave tc:

ln S = b0+ b1 / tc

Despejando bo y reemplazándola en la función, queda:

In H dom =  $\ln S - b_1 / t_c + b_1 / t = \ln S + b_1 (1 / t - 1 / t_c)$ 

#### *2.2.4 Determinación de la curva altura-edad*

La relación altura - edad - índice de sitio, es básica para la predicción del crecimiento de bosques uniformes. Cuando se tienen altura a edades distintas de la edad clave, se usan curvas de índice de sitio, que son una familia de curvas que representan la trayectoria de las alturas a través del tiempo, para cada valor de índice de sitio.

La variable de tamaño más usado es la altura del rodal. El diámetro es poco útil dado que es muy sensible a la densidad del rodal. Para muchas especies, el crecimiento en altura de los árboles más grandes en el rodal está correlacionado con la capacidad productiva del sitio y es poco afectado por la densidad del rodal y las cortas intermedias. Naturalmente se verá afectado en los inusuales raleos "por lo alto". Por ello, la altura dominante del rodal y sus expresiones equivalentes (altura "top", altura media dominante) son las más comúnmente usadas para clasificar sitios. La relación de esta altura con la edad "a una edad constante" y denominada edad clave es ampliamente usada en la evaluación de calidad del sitio. En rodales coetáneos puros es llamado índice de sitio.

El éxito del índice de sitio se debe a que:

- La altura es un componente del volumen, y por lo tanto es proporcional a éste
- La altura y la edad son fáciles de determinar
- El crecimiento en altura está poco afectado por la densidad del rodal
- El índice de sitio provee una expresión numérica para la calidad de sitio

Para definir los parámetros del modelo de crecimiento se puede utilizar información de parcelas temporales, parcelas permanentes, análisis de tallo o una combinación de ellos. Lo ideal es medir parcelas permanentes. Si ello no es posible se puede utilizar análisis de tallo y finalmente si tampoco es posible, se puede utilizar parcelas temporales. Esa jerarquía en la selección de la información tiene que ver con la calidad de la información base y de los supuestos con que se construyan los modelos.

# **3. DISEÑO DE INVESTIGACIÓN**

# **3.1 Área de estudio**

#### *3.1.1 Ubicación*

La cuenca del Río Mirta se ubica a 13 kilómetros al norte del pueblo La Junta, por la Carretera Austral. Con una superficie total de 9.468 hectáreas (delimitada por la divisoria de aguas), tributa sus afluentes a la cuenca del Río Palena que corresponde al cuerpo de agua más importante de la zona norte de la XI Región.

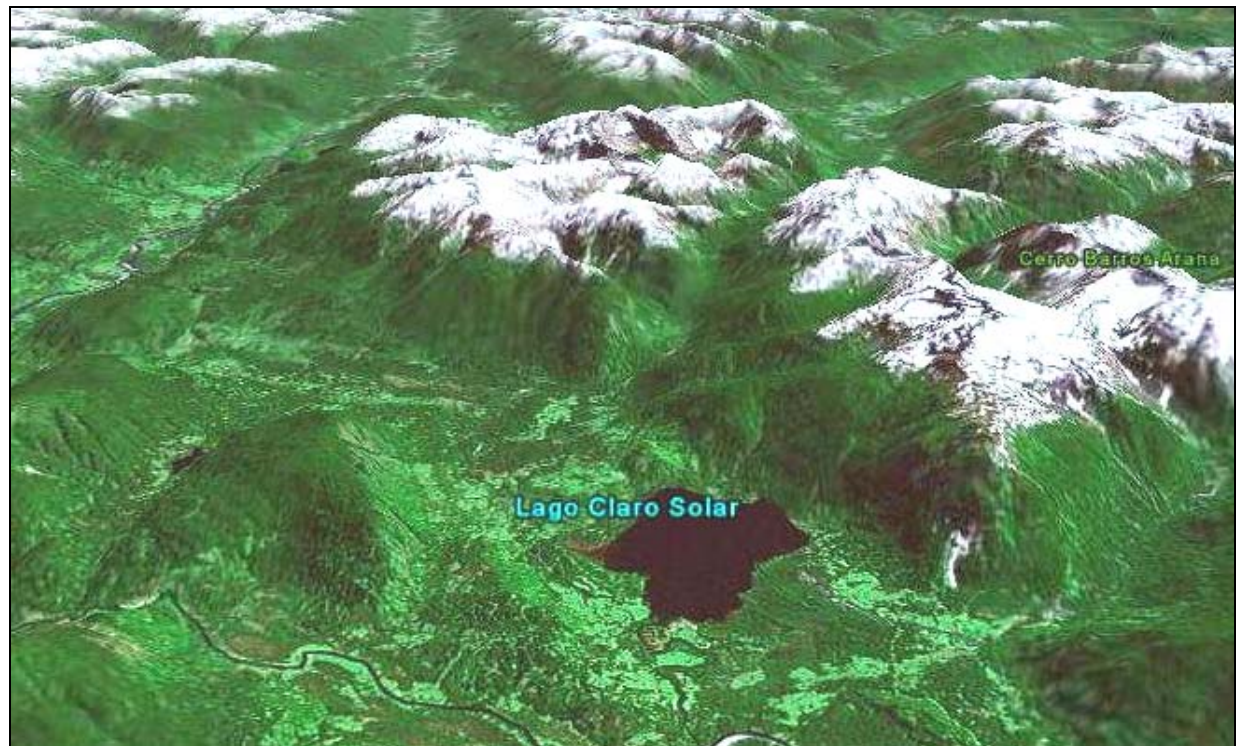

Figura 1. Ubicación del Área de estudio (Imagen satelital).

#### *3.1.2 Relieve*

Las altas cumbres de la cordillera principalmente compuestas de rocas graníticas, están cubiertas por glaciares, los cuales descienden en algunos casos como el glaciar San Rafael hasta el mar. Su retroceso da lugar a una nueva dinámica de la modelación del paisaje, valles encajonados, ríos caudalosos, lagos y lagunas cristalinas de los más increíbles colores.

La mitad del bosque nativo de la región se salvó ante los históricos incendios, durante las décadas 40 y 50 del siglo recién pasado, preservando una gran biodiversidad que aumenta hacia el litoral con mayor pluviosidad.

#### *3.1.3 Clima*

Esta riqueza de relieve origina climas y vegetación muy variada, por lo que en pocos kilómetros el paisaje cambia de elevadas montañas con hielo permanente y altas precipitaciones a estepas semiáridas con sol abundante. Las precipitaciones varían con el relieve, en Coyhaique bordea los 1.200 mm. sumados lluvia y nieve.

## **3.2 Toma de datos**

Este proyecto de tesis se inserta en las actividades de extensión del Proyecto Conservación y Manejo Sustentable del Bosque Nativo, cuyo principal objetivo es proponer normas de manejo para el Tipo Forestal Siempreverde de la XI región.

A través de este proyecto se pretende manejar en forma sostenible el bosque presente en las propiedades de los productores del Valle Mirta y comercializar los productos provenientes del manejo forestal.

En este contexto, el conocer la realidad y/o características social y productiva de los pequeños propietarios pertenecientes al Valle Mirta, como sus expectativas del manejo del bosque, son esenciales para obtener resultados exitosos por parte del presente proyecto.

La toma de datos se realiza de la siguiente forma.

- a) **Selección de árboles muestra:** La selección se realizó en la totalidad de la superficie estudiada (3 hectáreas), la cual consistió en elegir 10 árboles de Coigüe, con las alturas máximas en los individuos más gruesos, y de mejor calidad y sanidad, pero debido a las circunstancias y los requerimientos del propietario del rodal, no todos los árboles eran dominantes, ya que los de mayores diámetros y altura fueron ocupados para comercializarlos.
- b) **Mediciones en el árbol:** Estos árboles se voltearon y trozaron para obtener las rodelas para el análisis fustal, la primera rodela se obtuvo a la altura de tocón (0,4 m aprox.), la segunda a 1,3 m y las restantes cada 1 a 2 m dependiendo de los requerimientos del propietario. Inmediatamente después del volteo se marcan las rodelas considerando la especie, el número del árbol, número de la rodela y la altura de esta y para simplificar el análisis fustal se cepillaron y lijaron las rodelas.
- c) **Análisis fustal**: Este análisis consiste en la obtención de datos a través del conteo de anillos sobre rodelas obtenidas a diferentes alturas fustales.

#### *3.2.1 Generación de series altura-edad*

Para la estimación de las edades, a partir de los anillos de crecimiento en cada una de las secciones de corte del árbol a diferentes alturas, se aplicó el algoritmo propuesto por Carmean, y descrito por Dyer y Bailey (1987), mediante el programa computacional ANATEST.m., desarrollado en MATLAB, el cual es especifico para el análisis fustal. Luego, con los datos de este análisis, se procedió a generar las series de altura versus edad para cada uno de los árboles.

## **3.3 Análisis de información**

#### *3.3.1 Análisis y validación de datos*

Esta actividad se realizó con el propósito de que la información recolectada sea confiable o libre de errores, los cuales por lo general ocurre en la medición de datos en terreno o digitación de ellos a la base de datos. La búsqueda de posibles errores se realizó de forma gráfica y analítica de acuerdo a los siguientes criterios:

#### **Revisión Numérica:**

- Que la altura de corte de la sección superior sea mayor a la inferior.
- Que la razón altura total *vs.* diámetro a la altura del pecho, se encuentre entre 0,7 y 1,7 (m/cm).

#### **Revisión Gráfica:**

- Diámetro superior con corteza *vs.* la altura de corte. Utilizada principalmente para detectar diferencias muy abruptas entre secciones contiguas.
- Altura de corte *vs.* el número de anillos. Esta relación debe ser siempre decreciente.
- Posición sociológica y sanidad. Los árboles seleccionados deben corresponder a los de buena sanidad, y una adecuada posición sociológica.

Luego con la información depurada se prosiguió con el ajuste de los modelos.

#### *3.3.2 Ajuste del modelo*

El modelo no lineal de crecimiento en altura ajustado será el de Chapman-Richard a través de la metodología de ecuaciones diferenciales estocásticas propuesta por García (1983). Este programa permite el ajuste de las cuatro versiones del modelo mencionado por separado (a y b local y a y b local t0). En cada uno de ellos, pueden ser ajustados simultáneamente dos o tres parámetros globales y un parámetro local (García, 1983).

Los parámetros globales representan a toda la población, en cambio el parámetro local es representativo de un individuo en particular ya que se obtienen diferentes series de altura-edad.

Las cuatro configuraciones de parámetros del modelo original de crecimiento Chapman-Richard, se definen de la siguiente forma:

1. Anamórfico (con asíntota individual: *a* local).

El parámetro *a*, al ser local, genera series altura-edad distintas (curvas anamórficas). Los parámetros *b* y *c* son globales y la función pasa por el origen.

H = *a* [1 – exp (-*b*E)] 1/*<sup>c</sup>*  $S = a [1 - \exp(-bE_c)]^{1/c}$ 

2. Polimórfica (con asíntota común: *b* local).

El parámetro local es *b***,** y *a* y *c* se estiman como globales. La función pasa por el origen. Se generan curvas polimórficas.

H = *a* [1 – exp (-*b)*E)] 1/*<sup>c</sup>*  $S = a [1 - \exp(-b)\sin^{-1/c}]$ 

3. Anamórfica (*a* local con origen libre  $(t_0$  distinto de 0)).

En esta ocasión *a* es el parámetro local, *b*, *c* y t<sub>0</sub> se estiman como globales. La función corta a la abcisa en  $E = t_0$  para  $H = 0$ . Se producen curvas anamórficas.

 $H = a [1 - exp(-b(E - t_0))]$ <sup>1/c</sup>  $S = a [1 - \exp(-b(\text{Ec-t}_0))]$ <sup>1/c</sup>

4. Polimórfica (*b* local con origen libre (t<sub>0</sub> distinto de 0)).

El parámetro local es *b*, y los globales son *a*, *c* y t<sub>0</sub>. La función corta a la abcisa en  $E = t_0$  para H = 0. Se generan curvas polimórficas.

H = *a* [1-(exp-*b*)<sup>(E – t<sub>0</sub>)] <sup>1/c</sup></sup>  $S = a [1-(exp-b)^{(Ec-t<sub>0</sub>)}]$ <sup>1/c</sup>

donde:

 $H =$ altura (m)  $E =$ edad (años) Ec = edad clave (años)  $t_0$  = valor inicial de la abscisa

Los modelos quedan expresados en funciones del índice de sitio y de la altura dominante de la siguiente forma:

1. Anamórfico (con asíntota individual: a local  $t_0 = 0$ )

H = IS { [ 1- exp  $(1 - b)$ ] / [1- exp  $(1 - b)$ ] }<sup>1/c</sup>  $IS = H \{ [ 1 - exp^{(-b E)} ] / [1 - exp^{(-b E c)} ] \}^{1/c}$ 

2. Polimórfico (asíntota común: b local  $t_0 = 0$ )

H = a { 1 - [ 1 - ( IS / a )<sup>c</sup> ] <sup>E/Ec</sup> }<sup>1/c</sup>  $IS = a \{ 1 - [1 - (H / a)^c]^{E/Ec} \}^{1/c}$ 

3. Anamórfico (origen libre: a local  $t_0 \neq 0$ )

H = IS { [ 1- exp  $^{(-1)(E - t0)}$  ] / [1- exp  $^{(-1)(E - t0)}$ ] }<sup>1/c</sup>  $IS = H \{ [ 1 - \exp^{-\{b (E - t0)\}}] / [1 - \exp^{-\{b (E - t0)\}}] \}$ 

4. Polimórfico (origen libre: b local to  $\neq$  0)

 $H = a \{ 1 - [ 1 - (1S / a )^c ]^{(E - t0) / (Ec - t0)} \}^{1/c}$  $IS = a \{ 1 - [ 1 - (H / a)^c ]^{(E - t0) / (Ec - t0)} \}^{1/c}$ 

#### *3.3.3 Prueba de los modelos*

Para la selección del mejor modelo, se utilizaron los siguientes estadísticos de error y sesgo con los cuales se prueba la capacidad de predicción y ajuste de las funciones.

#### **Medidas de error**

- Error cuadrático medio (ECM) =  $\sum$  (o e)2 / n
- Error medio absoluto (ECA) =  $\sum$  |o e| / n
- ECM %= (ECM absoluto / valor observado medio) \* 100
- ECA %= (ECA absoluto / valor observado medio) \* 100

#### **Medidas de sesgo**

- Diferencia agregada (DIFA) =  $\sum$  ( o e ) / n
- DIFA %= (DIFA absoluto / valor observado medio) \* 100

Donde:

o = Valor observado

- e = Valor estimado
- n = Numero total de observaciones

#### *3.3.4 Análisis comparativo*

Con las curvas de índice de sitio para un bosque siempreverde de la XI Región, ya generadas, se procedió a compararlas con datos obtenidos de un proyecto de la UACh y Fondef (2000) los cuales pertenecían a otra etapa y zona de crecimiento de coigue, como es un renoval de la X Región, para si obtener si existen similitudes en el crecimiento o productividad y en el patrón de desarrollo de altura dominante en estas distintas zonas y estados del bosque.

Para el análisis comparativo se generó la curva guía y las curvas de índice de sitio, además de un análisis estadístico mediante la Suma de Cuadrados Extras, para corroborar si existen diferencias significativas entre estas dos zonas.

 Zona 1: Bosque Siempreverde de Coigüe XI Región. Zona 2: Renoval de Coigüe X Región.

Ho: Zona 1= Zona 2  $V/s$  Hi: Zona 1≠ Zona 2

## **4. PRESENTACION DE RESULTADOS**

#### **4.1 Ajuste de funciones de sitio y altura dominante**

#### *4.1.1 Análisis y validación de los datos*

Los datos obtenidos en terreno fueron analizados numérica y gráficamente para detectar alguna anomalía y con ello eliminar datos inconsistentes que puedan presentar un problema en análisis posteriores, este procedimiento se realizó según lo descrito en el diseño de investigación, en la figura N° 1 se presentan un grafico anómalo de el modelo b local  $t_0$ , por lo cual este modelo no fue considerado en los resultados posteriores.

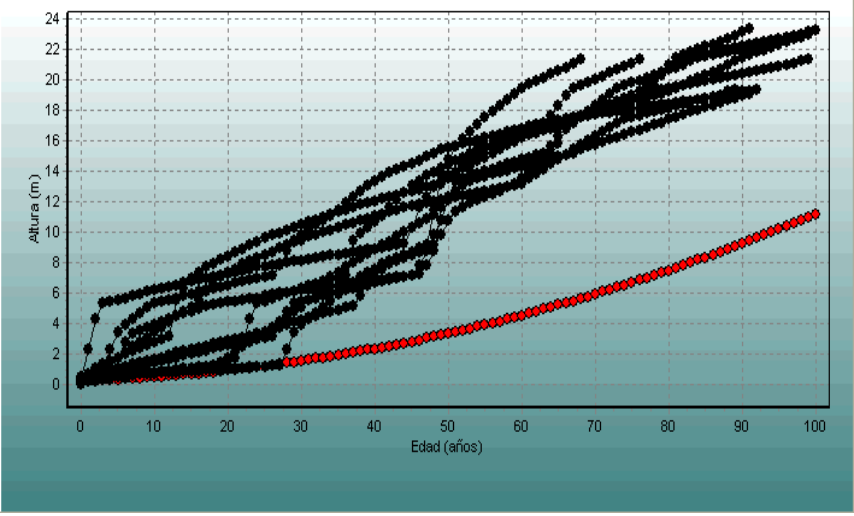

Figura 2: Grafico con anomalías.

#### *4.1.2 Generación de series altura-edad*

Las estimaciones de las alturas a diferentes edades se obtuvieron a través de el proceso de transformación de número de anillos / altura de corte, mediante el algoritmo propuesto por Carmean y descrito por Dyer y Baley (1987). El archivo obtenido presentó una serie altura versus edad, lo que podemos observar en la Figura N° 2, donde se presenta el comportamiento individual para cada árbol.

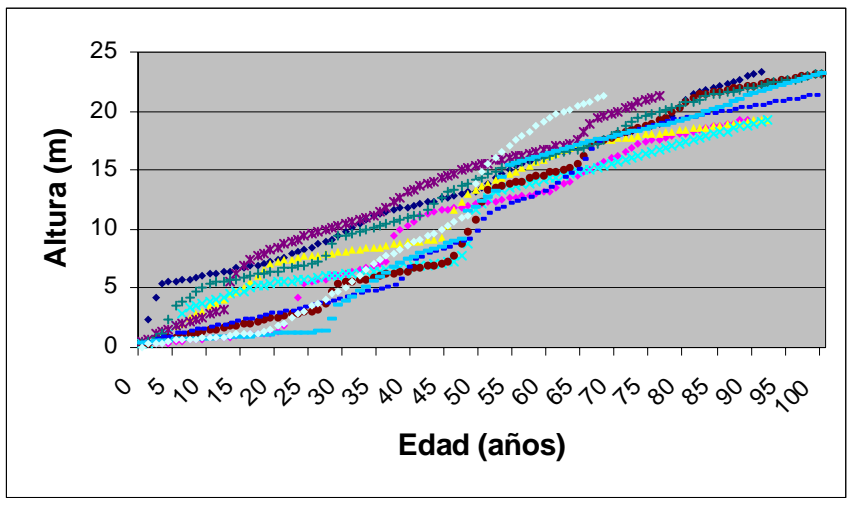

Figura 3: Gráfico altura-edad

#### *4.1.3 Estadística descriptiva*

Una vez aplicado los filtros anteriores quedaron sólo aquellos árboles aptos para la generación de las curvas de índice de sitio / altura dominante.

#### *4.1.4 Ajuste de los modelos*

**Estimación de los parámetros.** Con las series altura-edad se estimaron los parámetros para las cuatro variantes del modelo de crecimiento en altura dominante a través de la metodología de ecuaciones diferenciales estocásticas propuesta por García (1983).

Los valores de los parámetros para cada modelo para coigue, se encuentran en el cuadro Nº 1, en el cual se aprecia que el parámetro "*a"* o el máximo crecimiento en altura cuando la edad tiende al infinito, es demasiado bajo, del punto de vista biológico y tomando en cuenta la edad del bosque, esto aun cuando no conocemos los valores máximos de crecimiento de la especie. Ello en parte se explica porque los modelos estiman una asíntota estadística o proyección del máximo crecimiento según los datos obtenidos en terreno, los cuales tienen una gran variabilidad. A pesar de lo anterior las estimaciones obtenidas para a y b local fueron coherentes.

El modelo b local  $t_0$  no fue tomado en cuenta para los análisis posteriores ya que no presento convergencia.

| <b>Modelo</b> | <b>Parámetros</b> |       |       |           |  |
|---------------|-------------------|-------|-------|-----------|--|
|               | a                 | b     | c     | t0        |  |
| Anamórfico,   |                   |       |       |           |  |
| $t0=0$        | 22,686            | 0,015 | 0,921 | -         |  |
| Polimórfico,  |                   |       |       |           |  |
| $t0=0$        | 15,175            | 0,031 | 0,828 |           |  |
| Anamórfico,   |                   |       |       |           |  |
| 10 < > 0      | 12,751            | 0,049 | 0,030 | $-0,3238$ |  |

Cuadro 1. Parámetros para cada modelo.

Las curvas guías del modelo se graficaron en contraste a los valores reales de alturaedad, lo que sirvió para conocer en primera instancia como es el comportamiento de cada modelo ajustado. El programa utilizado para esto fue BIOPLOT 1.0.

En las figuras Nº 3 y 4, se puede apreciar el desarrollo de la altura estimada por los modelos (a y b local), en comparación con las curvas de desarrollo de las alturas de los datos iniciales. Se aprecia que hasta los 30 años aproximadamente, los modelos se encuentran bien distribuidos, en relación al conjunto de datos. Pero al superar los 30 años los modelos se alejan del centro de las curvas, esto se explica con el análisis de error y sesgo, donde se indica que los modelos estarían sobreestimando, es decir, las diferencias entre los valores observados y estimados son negativas.

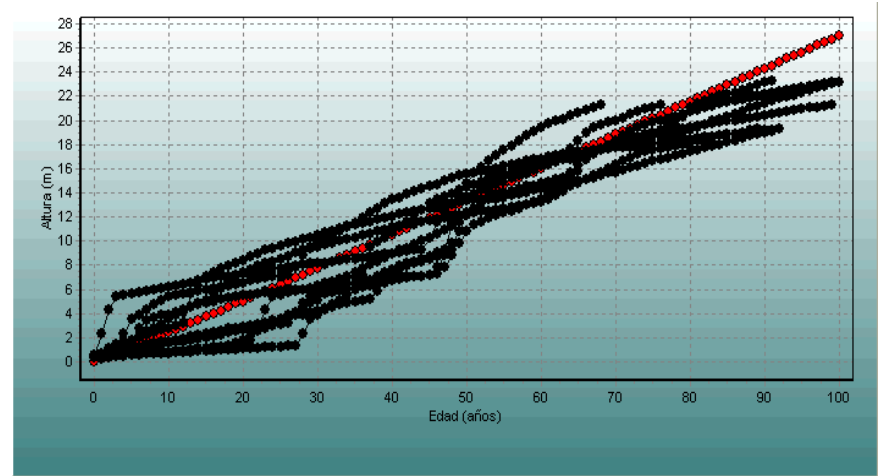

Figura 4: Modelo a local, para series altura – edad.

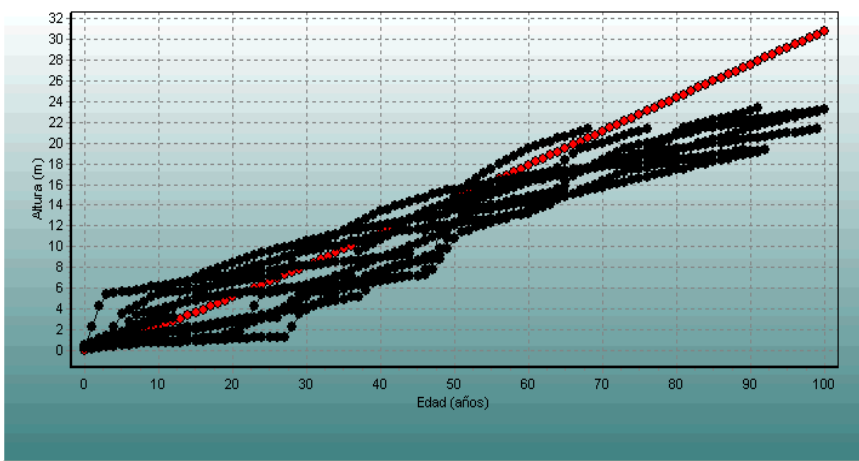

Figura 5: Modelo b local, para series altura – edad.

**Prueba y selección de los modelos.** En esta parte del trabajo es esencial la elección de uno de los modelos de crecimiento en altura, el cual representa de la mejor manera esa situación específica. Para ello fueron utilizados los estadísticos de error y sesgo.

Las diferencias en valor de error y sesgo entre los 3 modelos, fueron tratadas a través de un sistema de ponderación, asignando un número uno al ítem que presentase el menor valor respecto a los demás, y números mayores de dos y tres para los otros modelos. La suma de los valores generales originó un ranking de ubicación de la primera a la tercera posición, que dio paso a la elección del modelo más representativo.

Para los cálculos de las medidas de error y sesgo se utilizó el mismo set de datos usado en el ajuste de los modelos.

#### *4.1.5 Evaluación gráfica y estadística de los modelos*

**Gráficos de residuales.** En las figuras 1, 2, 3 (anexo 2), se presenta la distribución residual. En ella se aprecia que existen claramente diferencias entre los modelos, es decir los gráficos nos muestran el gran sesgo que tienen los modelos probados.

**Medidas de error y sesgo.** Los valores obtenidos se presentan en el cuadro 3, donde se observan comportamientos muy diferentes para las medidas de error en los tres modelos, ya que el modelo a local  $t_0$  presenta un error muy elevado en comparación a los otros dos modelos, como también las diferencias entre los valores de sesgo son claras, se diferencian los modelos a y b local con un menor sesgo, ambos casos presentan valores negativos o sea sobrestiman en su ajuste, en cambio el modelo a local t<sub>o</sub> presenta mayor sesgo, en este caso subestima en su ajuste. El modelo seleccionado según ranking del cuadro 2, es el modelo a local ya que presenta menor error y sesgo en comparación a los demás modelos, sin embargo, por las características del rodal estudiado y la diferencia no significativas, en el error y sesgo entre a y b local, en este caso se optó por b local ya que se adapta de mejor

manera a las características de un bosque siempreverde de coigue muy heterogéneo en su crecimiento, y el modelo polimorfico al tender a una asíntota en común describe adecuadamente la productividad de este bosque.

| <b>Modelos</b> |     | <b>REMC</b> | REMC% | <b>DIFA</b> | DIFA%    | Ranking |
|----------------|-----|-------------|-------|-------------|----------|---------|
| a local        | 939 | 2.41        | 20,87 | $-0.97$     | $-8.44$  |         |
| a local $t_0$  | 939 | 8.87        | 76,57 | 7,73        | 66,73    |         |
| b local        | 939 | 3.75        | 32,36 | $-2,30$     | $-19,88$ |         |

Cuadro 2. Medidas de error y sesgo para cada modelo.

A continuación se presenta el modelo de altura dominante seleccionado después de haber analizado estadística y gráficamente los tres modelos descritos anteriormente. El modelo escogido es el modelo polimórfico de origen restringido, b local.

Función de altura dominante

 $H = 15{,}175$  {1- [1- (IS / 15,175) $^{0,828}$ ]<sup>E/Ec</sup>} $^{1/0,828}$ 

# **4.2 Curvas de Índice de sitio**

Con los modelos seleccionados se generaron curvas para diferentes índices de sitio (10, 12, 14, 16, 18 m). Para ello se utilizó una edad clave de 50 años, ya que el rango de edades utilizadas en estudios anteriores en el país es de 35 a 50 años, lo cual lo hace un punto de referencia. La figura 5 muestra las curvas de sitio estimadas hasta los 100 años.

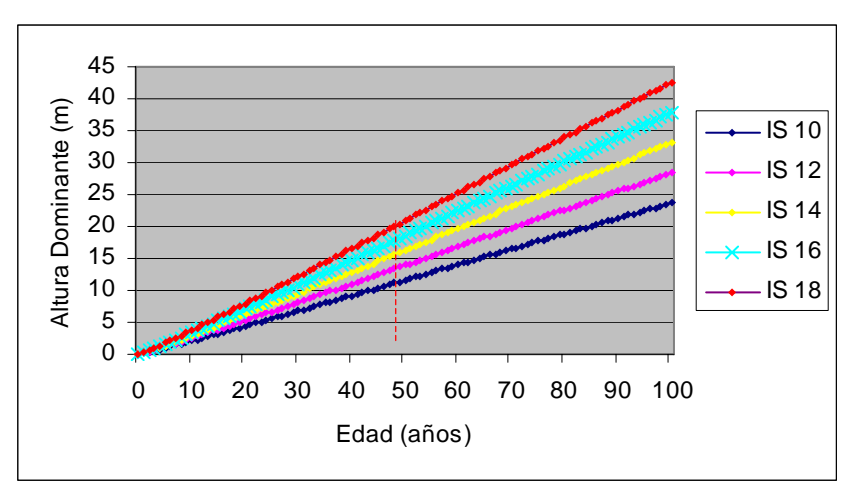

Figura 6: Curvas de índice de sitio para coigue.

El modelo b local al ser polimórfico, produce que todos los sitios tienden a una asíntota superior común. Las diferencias entre cada uno de los sitios es su productividad, por lo tanto sitios de alta productividad tendrán una alta tasa de crecimiento logrando la asíntota en menor tiempo que el requerido para sitios pobres o de menor productividad. Las diferencias en crecimiento en altura desde el índice de

sitio 10 (menor crecimiento) hasta el índice de sito 18 (mayor crecimiento) se pueden observar en la figura 3.

Las curvas promedio ajustadas por el modelo presentan pendientes positivas que sugieren un crecimiento rápido, con altas tasas de incremento y un patrón prácticamente lineal durante todos los años de edad, pero también pone en evidencia la capacidad de coigue de sostener su crecimiento por tiempo indefinido, sin que aparezca un límite ó asíntota, para la especie antes de los 100 años.

#### **4.3 Análisis comparativo.**

#### *4.3.1 Curva guía para coigue Décima Región.*

La curva guía al igual que en el punto 4.1.4 se graficó en conjunto con los valores reales de altura-edad, donde se pudo observar el comportamiento del modelo ajustado y que al contrario de las figuras 3 y 4 este gráfico a partir del año 40 aproximadamente el modelo se aleja del centro de las curvas, y tiende a distribuirse en la parte inferior de de éstas, por lo cual, este modelo estaría subestimando, es decir, las estimaciones hechas por el modelo, son menores que los valores de altura observados.

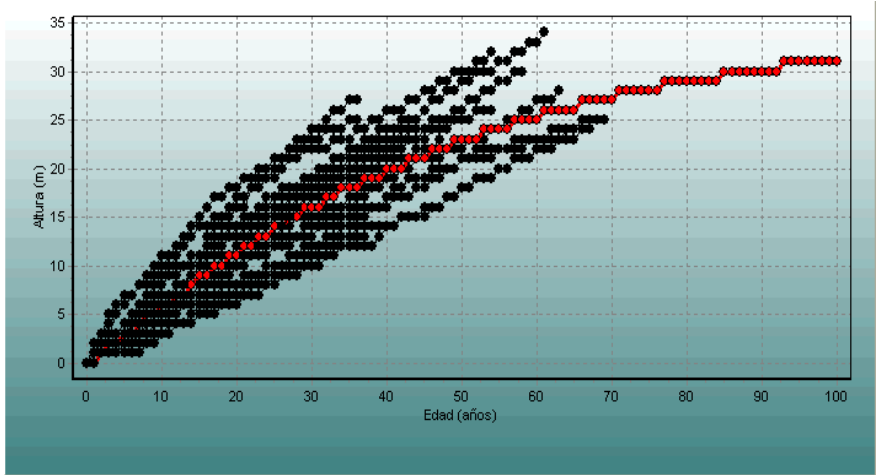

Figura 6: Curva guia para coigue decima region (modelo b local)

4.3.2 Curvas de índice de sitio para la Décima Región.

Al considerar el modelo b local, todos los sitios tienden a una asíntota superior común, donde para cada sitio se estima un potencial de crecimiento en altura, es decir, cada rodal llegará a esa asíntota en algún momento de su desarrollo.

Los sitios mejores, llegarán más rápido a ese punto, y los peores llegarán igual a ese punto pero con diferencias en las tasas de crecimiento.

En el trabajo realizado por Dahms (1963), se desarrollaron curvas de sitio a partir de datos de análisis de tallo, usando en primer lugar la altura promedio. Se noto la tendencia que rodales jóvenes presentaron clases de sitios superiores, en comparación con rodales adultos. Existía una alta correlación entre índice de sitio y edad del rodal. En este caso también se presentan las diferencias entre los índices de sitio superiores para el renoval de coigue en comparación con el bosque siempreverde.

Las curvas promedio ajustadas por el modelo presentan pendientes positivas que sugieren un crecimiento inicial rápido, con una primera sección de la curva muy vertical, con altas tasas de incremento y un patrón prácticamente lineal durante los primeros 25 años de edad, hasta la aparición del primer punto de inflexión; luego, una segunda sección con un patrón ascendente, no tan pronunciado como la primera, pero prácticamente lineal, con incrementos más bajos. Esto marca un descenso de las tasas de incremento con la edad.

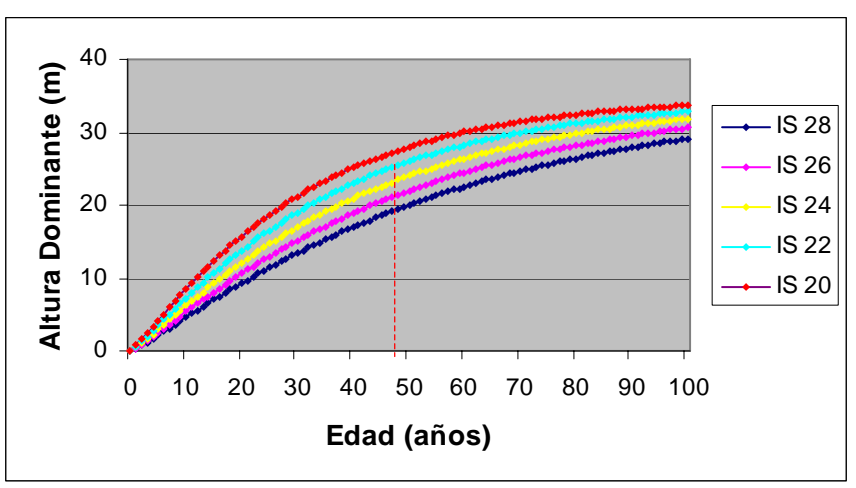

Figura 7: Curvas de índice de sitio para coigue Décima Región.

## *4.3.3 Evaluación estadística.*

La comparación de las distintas zonas de crecimiento se realizó mediante la prueba de Suma de Cuadrados Extras, esta comparación se debe realizar utilizando un único modelo para las dos zonas, en este caso, se eligió el modelo b local el que fue seleccionado anteriormente, ya que al presentar una asíntota en común permite realizar mejores comparaciones entre diferentes zonas de crecimiento.

En primer lugar se planteó la hipótesis de existencia de diferencias significativas entre las distintas zonas de crecimiento, o en vez de ello aplicar un modelo general que resumiese todas las zonas.

Según los resultados arrojados por el análisis estadístico, se acepta la hipótesis de utilización de un modelo separado para cada zona de crecimiento, por lo tanto es mejor utilizar modelos individuales para cada zona geográfica. (Cuadro 3)

Cabe señalar que junto con comparar las distintas áreas geográficas de crecimiento de coigue, estas presentaban distintas etapas de crecimiento lo que pudo haber producido una mayor diferencia en los resultados, ya que se comparó un renoval con un bosque siempre verde.

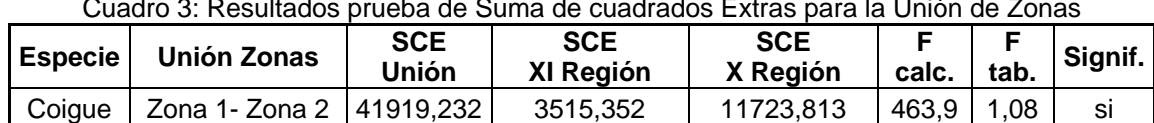

#### Cuadro 3: Resultados prueba de Suma de cuadrados Extras para la Unión de Zonas

Para resolver esta incógnita seria necesario realizar una comparación entre las distintas zonas pero con la misma etapa de crecimiento del rodal para saber si en realidad se puede aplicar un modelo general de sitio en las distintas áreas geográficas donde se desarrolla coigue.

En el estudio realizado por UACh y Fondef (2000) al igual que en este estudio, se comparó un modelo polimórfico en distintas zonas de crecimiento para coigue presentando como resultado, diferencias significativas entre las distintas zonas de crecimiento.

#### **5. CONCLUSIONES**

- $\triangleright$  Se determinó la productividad de sitio a través de modelos de crecimiento en altura para un bosque siempreverde de coigue y curvas de índice de sitio para la Décima Primera Región.
- ¾ Se probaron los cuatro modelos de crecimiento en altura Chapman-Richard, en los cuales los modelos de origen libre ( $t_0 \neq 0$ ) no presentaron convergencia, en relación a los de origen restringido ( $t_0 = 0$ ).
- ¾ El modelo seleccionado para determinar la calidad de sitio y modelar el crecimiento en altura dominante fue el modelo polimórfico con origen restringido (b local) a pesar de ser el segundo en el ranking ya que representaba de mejor manera la situación actual del bosque (heterogeneidad).
- $\triangleright$  Los distintos modelos de crecimiento analizados presentaron algunos problemas debido a la variabilidad de éstos, lo que provocó una menor representatividad en algunos casos, como la no convergencia de modelos de origen libre.
- ¾ En relación a la comparación de zonas de crecimiento, se encontró que existen diferencias entre estas dos zonas (Bosque siempreverde en la Décima Primera Región y Renoval en la Décima Región), lo que nos dice que no es posible generalizar los resultados para dos zonas geográficas de crecimiento que tengan distinto estado de avance del bosque.
- ¾ La toma de datos y muestras para análisis fustal e índice de sitio debe realizarse con mucha rigurosidad, determinando muy adecuadamente los criterios de elección del árbol candidato para la toma de muestras, ya que esto se ve reflejado de gran manera en el análisis y obtención de resultados.

#### **Recomendaciones**

- ¾ Posteriormente se podría realizar una comparación de las distintas zonas geográficas pero en bosque que tengan características similares de dinámica, para comprobar directamente si es posible generalizar estos resultados para distintas zonas geográficas.
- ¾ Realizar un muestreo adicional, con el fin de ampliar la muestra de árboles dominantes, que en el presente trabajo mostraron una representación insuficiente.
- ¾ Investigar la relación de los índices de sitio actuales con las variables ambientales (suelo, clima y topografía) de los sitios estudiados.
- $\triangleright$  Se plantea hacia el futuro realizar las proyecciones con una mayor cantidad de individuos, además de analizar una posible relación o modelo con otras especies que en el caso de este trabajo no fue posible por restricciones en la toma de datos por el propietario que al momento de tomar las muestras, no autorizo el corte de los árboles en secciones que no produjeran trozas comercializables.

#### **6. BIBLIOGRAFÍA**

- Araya, L. 2002. Funciones de índice de sitio/altura dominante para renovales de Roble Rauli-Coigüe en la Décima región. Tesis Ing. Forestal. Valdivia, Universidad Austral de Chile, Facultad de Ciencias Forestales. 40p.
- Clutter J; *et al.* 1983. A quantitative approach. Timber Management New York. 333p.
- Dahms, W. 1963. Correlation for a Possible Bias Developing Site Index Curves from Selectioned Tree data. Journal of Forestry 61(1): 25-27
- Dyer, M; Bailey, R. 1987. A test of six methods for estimating true heights from stem analysis data. Forest Science 33(1): 3-13.
- García, O. 1983. A Stochastic Differential Equation Model for the Height Growth of Forest Stands. Biometrics 39: 1059-1072.
- García, O. 1994. El enfoque del espacio de estados en modelos de crecimiento. Traducción de The State – space approach in growth modeling. Canadian Journal of Forest research 24 : 1984 – 1903.
- Meneses, M; S, Guzmán. 2000. Análisis de la eficiencia de la silvicultura destinada a la obtención de madera libre de nudos en plantaciones de pino radiata en Chile. Bosque 21(2):85-93.
- Ortega, A., G. Montero 1988. Evaluación de la calidad de las estaciones forestales. Revisión bibliográfica. Icona, Madrid. *Ecología* (2): 155-184.
- Ortega, A. 1989. Modelo de evaluación de masas de *Pinus sylvestri L.* Tesis Doctoral. Universidad Politécnica de Madrid, ETSI de Montes. Madrid, España. 294 pp.
- Prodan *et al*. 1997. Mensura forestal. Serie investigación y Educación en Desarrollo Sostenible Proyecto IICA/GTZ. San José, Costa Rica. 561p.

# **ANEXOS**

**Abstract and keywords.** 

#### **ABSTRACT AND KEYWORDS**

This study consisted in the height growth model's adjustment for a Coigüe's evergreen forest at the Aysen's XI Region. The utilized data was taken at field on a 3 ha's plot of land, where 10 dominant trees got cut and processed with the aim of reconstructing their height growth, data at a later time were examined and validated in order to the information were more reliable or free of errors, then the height-age series for each tree were generated with the ANATAL. M. computer program, ANATAL. M, developed in MATLAB, which is specific for stem analysis.

The models of dominant height growth were obtained through the methodology proposed by García (1983). This consists in the adjustment of a stochastic model for the height growth. That model presents a determinist part represented by the Chapman-Richard's function and a stochastic or aleatory component that represents the environmental variability named Wiener's process. It is pertinent to stand out that this methodology has been largely tried in previous studies.

The calculation process was accomplished through the methodology created by García (1983), which allows the adjustment of four variants to the Chapman-Richard's model, these are an anamorphic model with free origin, an anamorphic model with restricted origin, a polymorphic model with free origin and finally a polymorphic model with restricted origin.

Each one of the before mentioned models were adjusted and analyzed through tests of error, bias and residual graphical analysis, with the objective of selecting the best model adapted in each case.

After analyzing and adjusting the model, the procedure was to compare it with a data base obtained of the Project of site index-dominant height curves for young stands of Roble, Raulí and Coigue at the Tenth Region, through the test of Extra Sum of Squares, with the one the existence of similitudes in the growth or productivity and a dominant height development pattern at these distinct zones was proved, with the aim of being able to generalize the model for distinct geographic zones.

As a result, the model that better performed in each one of the strata was the polymorphic with free origin.

10 to 18 meters index site-dominant height curves were built every two meters. The key age utilized key was 50 years.

There exist differences in dominant height growth at the distinct geographic zones compared, that impedes us to generalize the selected model and indicates us to utilize individual models for each geographic zone.

Keywords: Evergreen forest type, Site index/dominant height, Chapman-Richard's growth model, stochastic model of height growth, Extra Sum of Squares.

**Mapa de Localidad de la Junta.** 

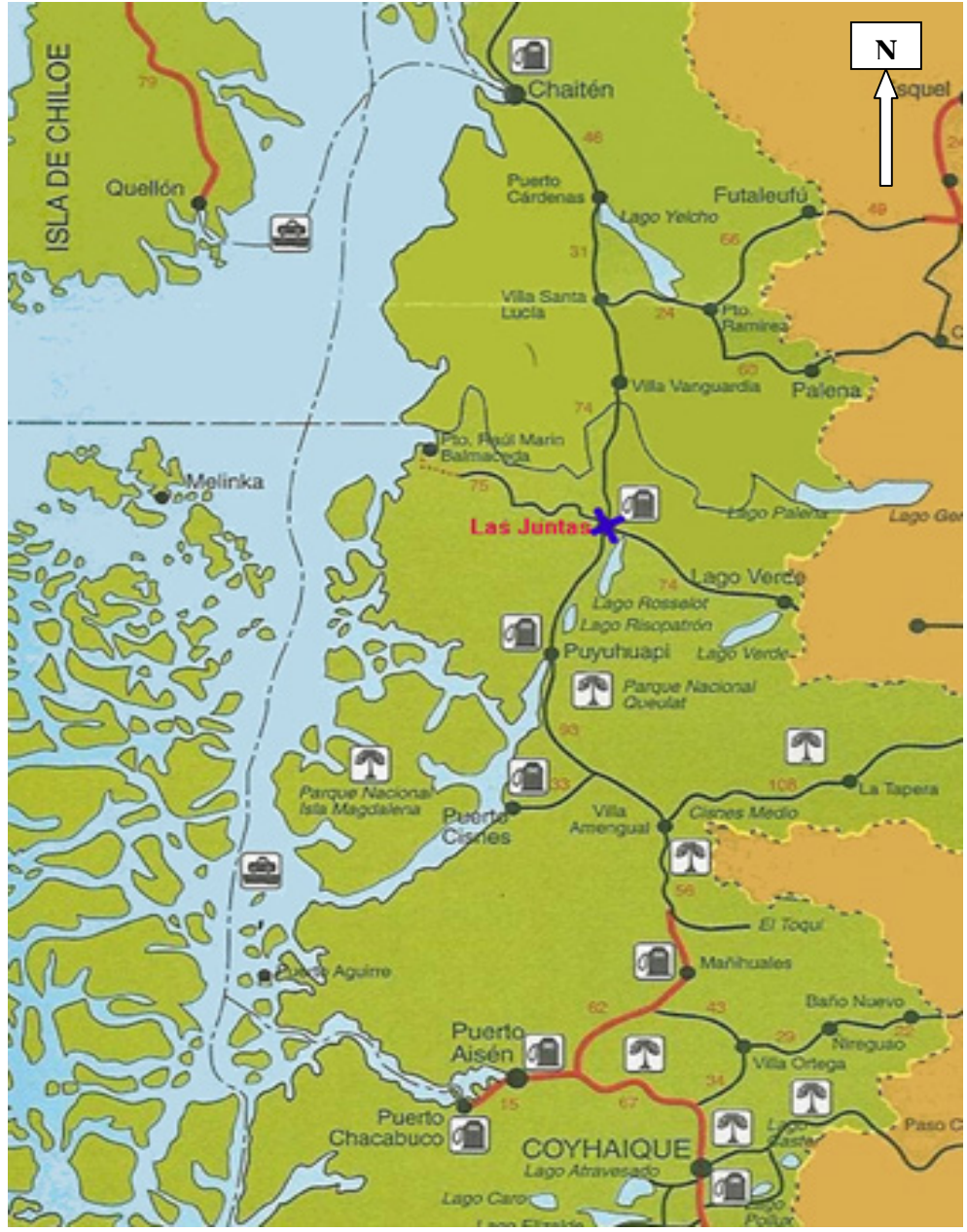

Figura 1: Mapa de Ubicación de localidad de la Junta.

**Gráficos de residuales para los distintos modelos.** 

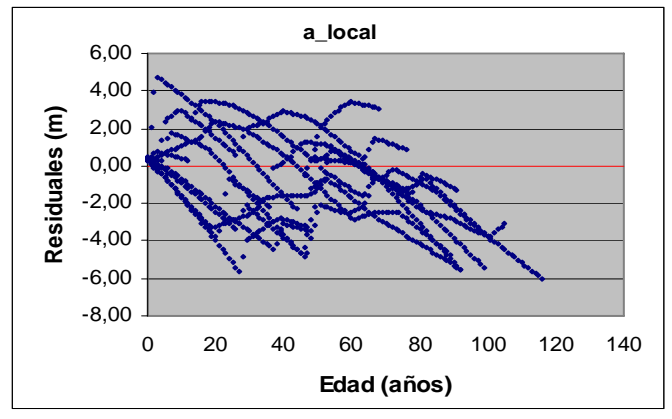

Figura 1: Grafico de residuales para a local

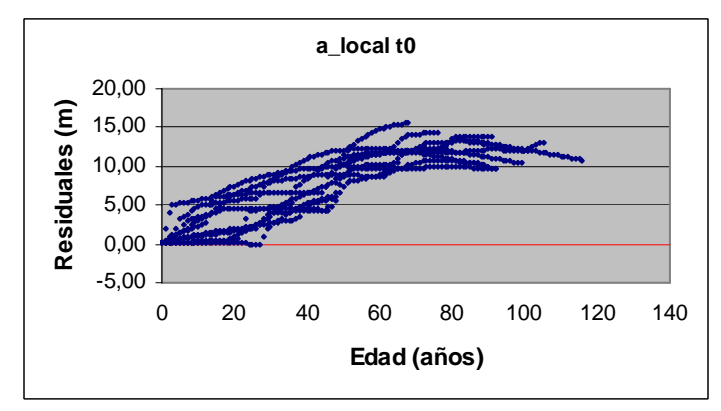

Figura 2: Grafico de residuales para a local t0

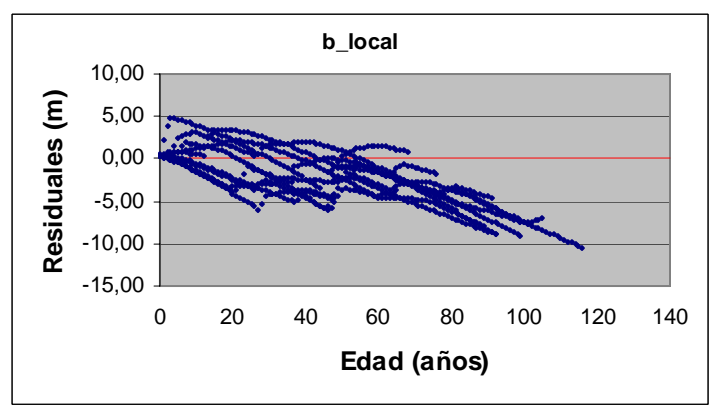

Figura 3: Grafico de residuales para b local

**Análisis de Regresión Altura Total v/s edad para dos zonas geográficas, agrupadas y de forma individual.** 

Cuadro 1: Análisis de varianza para ambas zonas geográficas.

|           | Suma cuadrada |      | Media cuadrada |
|-----------|---------------|------|----------------|
| Regresión | 404564.702    |      | 134854.901     |
| Residual  | 41919.839     | 2187 | 19 168         |

 $R$  cuadrado =  $0.906$ 

Cuadro 2: Estimación de parametros

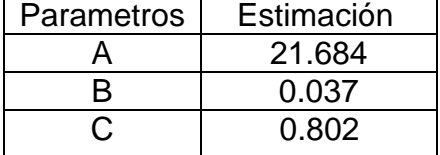

Cuadro 3: Análisis de varianza para Décima Región.

|           | Suma cuadrada | a    | Media cuadrada |
|-----------|---------------|------|----------------|
| Regresión | 261012.376    |      | 87004.125      |
| Residual  | 11723.813     | 1248 | 9.394          |

 $R$  cuadrado =  $0.957$ 

Cuadro 4: Estimación de parametros

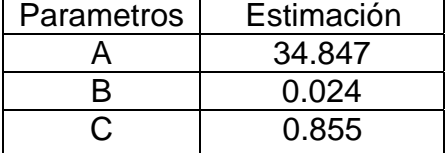

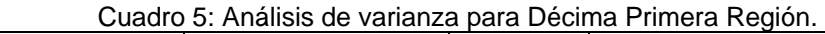

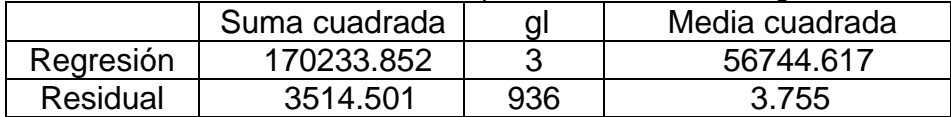

 $R$  cuadrado =  $0.980$ 

Cuadro 6: Estimación de parametros

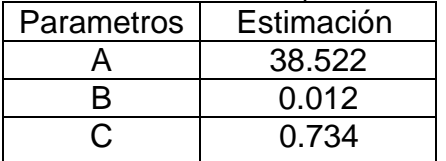

**Base de datos original del proyecto** 

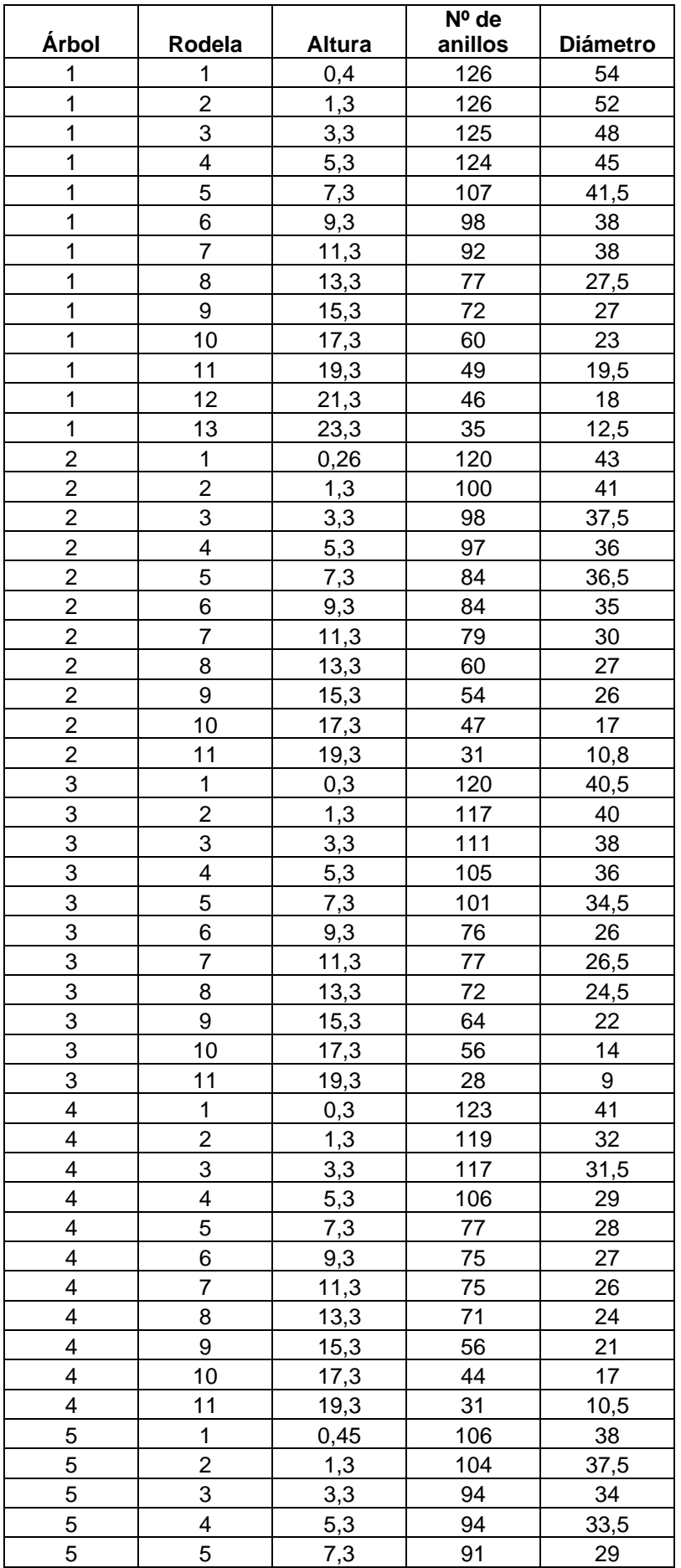

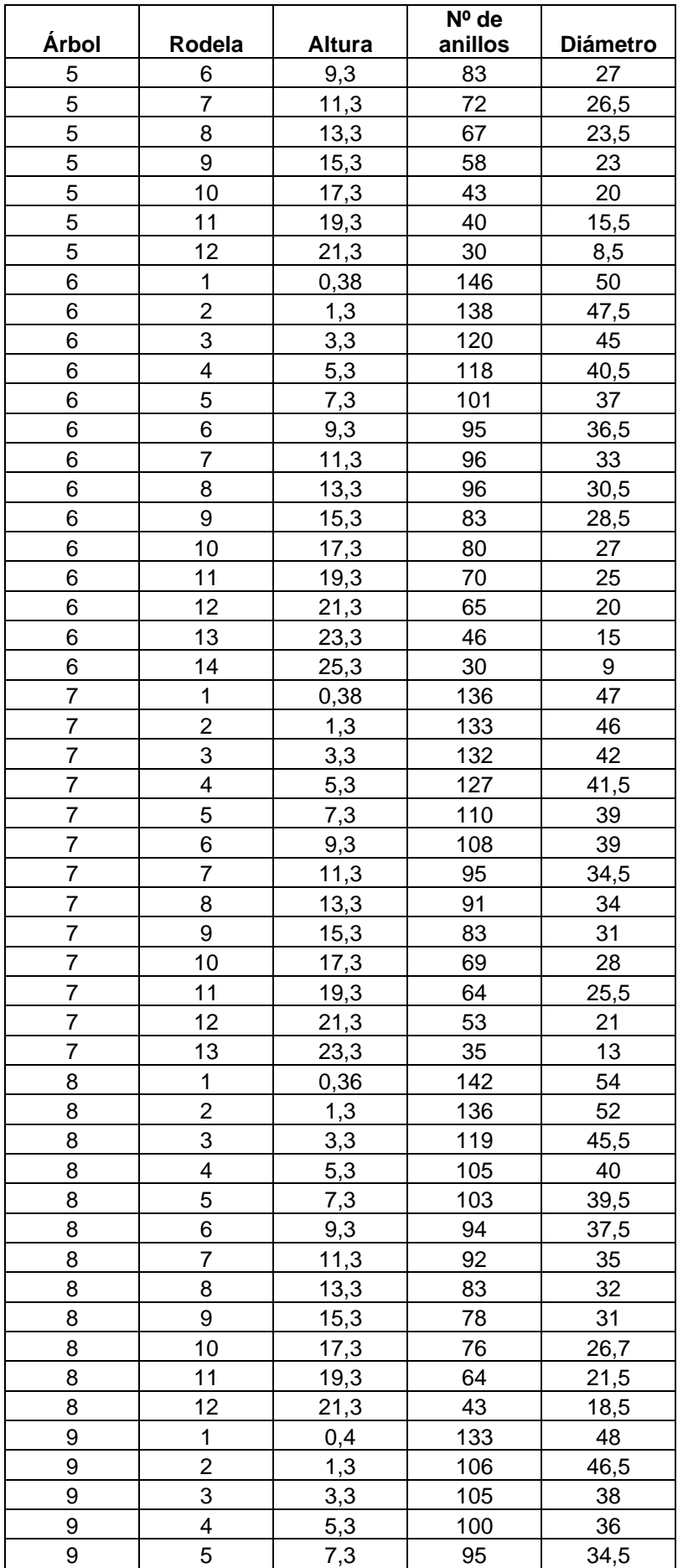

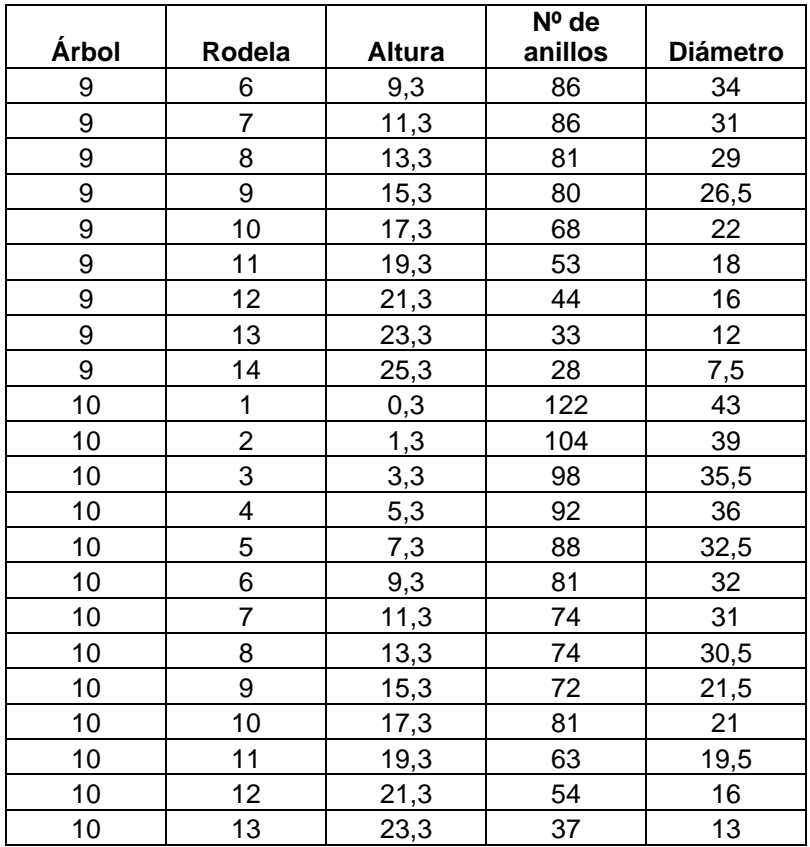